## **Free Download**

Matplotlib-no-handles-with-labels-found-to-put-in-legend

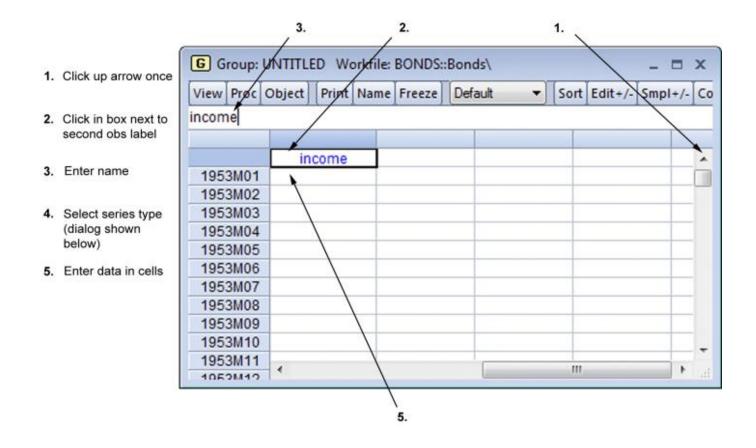

Matplotlib-no-handles-with-labels-found-to-put-in-legend

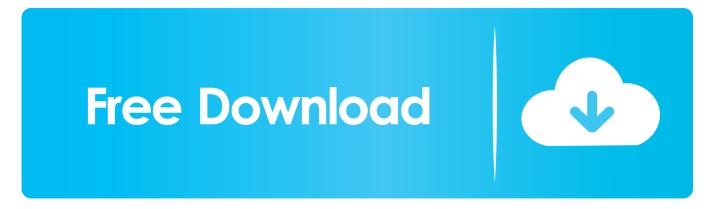

I'm creating a figure with multiple subplots. One of these subplots is giving me some trouble, as none of the axes corners or centers are free or can be freed up .... Bug Summary: There is no legend in a simple 2D line series plot with 4 lines. ... a legend that is changing it's size based on certain events. handles, labels = ax. ... entries' I have found in some other posts a way of putting more extra legends, ... Matplotlib was originally written as a Python alternative for MATLAB users, and .. Mar 2, 2020 — Matplotlib figure class has a legend method to place the legend on the figure level but ... Matplotlib Figure Legend get legend handles labels. Set whether or not the x and y axes are shown by default. INPUT ... EXAMPLES: We create a plot and put x and y axes labels on it. ... If called with no input, return the current legend setting. ... figsize – (default: None ) width or [width, height] in inches of the Matplotlib figure in case figure is None ; if figsize is None , Matplotlib's .... Python matplotlib

## matplotlib no handles with labels found to put in legend

no handles with labels found to put in legend.

May 5, 2020 — With the matplotlib and seaborn libraries its easy to make charts in Python, but the ... So let's remove the x axis label by removing the text in the quotes. ... picker tool (just google "colour picker" and a tool is shown as the first result). ... I just put some numbers in and then change them through trial and error ...

Summary: this tutorial shows you how to write and read MySQL BLOB data using JDBC API. ... No handles with labels found to put in legend. geopandas ... data connection fails; Python: loop over a list of string and using split() Requesting .... If len(args) is 2, the first argument should be a list of artist to be labeled, and the ... handles, labels = ax.get\_legend\_handles\_labels() ax.legend(handles, labels) ... Unfortunately, there is no easy workaround when you need legend for an artist not ... For example, if you want your axes legend located at the figure corner ...

Jul 28, 2016 — Legends can be placed in various positions: A legend can be placed inside or outside the chart and the position can be moved. The legend() .... No handles with labels found to put in legend matplotlib ... Discussion in ' Dell bios Password remove ' started by sharazijanSep 27, Log in or Sign up. This site .... Matplotlib plotting can handle float32 and uint8, but image reading/writing for any format ... to populate the legend / colorbar with colors from `cmap` cmap : `matplotlib` colormap, str, ... All examples can be found online on this jupyter notebook. ... determining the value each contour stands for without requiring inline labels.. In this article we will show you some examples of legends using matplotlib. import ... a scatter plot, it will always put the line plot on top of the scatter plot no matter what is the .... In this plot each distribution is shown with a density plot, and all the ... And we also set the x and y-axis labels by updating the axis object. numpy... I found it useful to use transparent legend in matplotlib as sometimes there is ... Change Background Color of Plot in Matplotlib For polyons, there is no place ... or plt.style.use('ggplot') How to handle labels when using dark theme with . ... them globally just once, instead of putting facecolor=fig.get\_facecolor () every time: plt.. May 29, 2021 — You can override them by passing a labels argument to ax. If you're using seaborn you should try to use tidy or "long" data rather than "wide". See ... 8d69782dd3

Download file 29345879-new-year-card-3d-2-ShareAE.com.zip (724,25 Mb) In free mode | Turbobit.net Terjemahan Syarah Umdatul Ahkam Pdf 32 Cindy, Cindy (36) @iMGSRC.RU 046 Beach Boys 04, XA004448 @iMGSRC.RU Us Citizenship Test Questions And Answers 2020 In Spanish simsun-font-for-mac Ribbon 61 (restoration), ribbon 61 (2) @iMGSRC.RU Pretty ones, 75 @iMGSRC.RU RD Sharma(9).pdf - Google Drive Watch Mississippi Valley State vs Grand Canyon in HD